Programmes After Market Services **NPL-1 Series Cellular Phones** 

# 1 - General Information

## **Table of Contents**

# Description

## Page No.

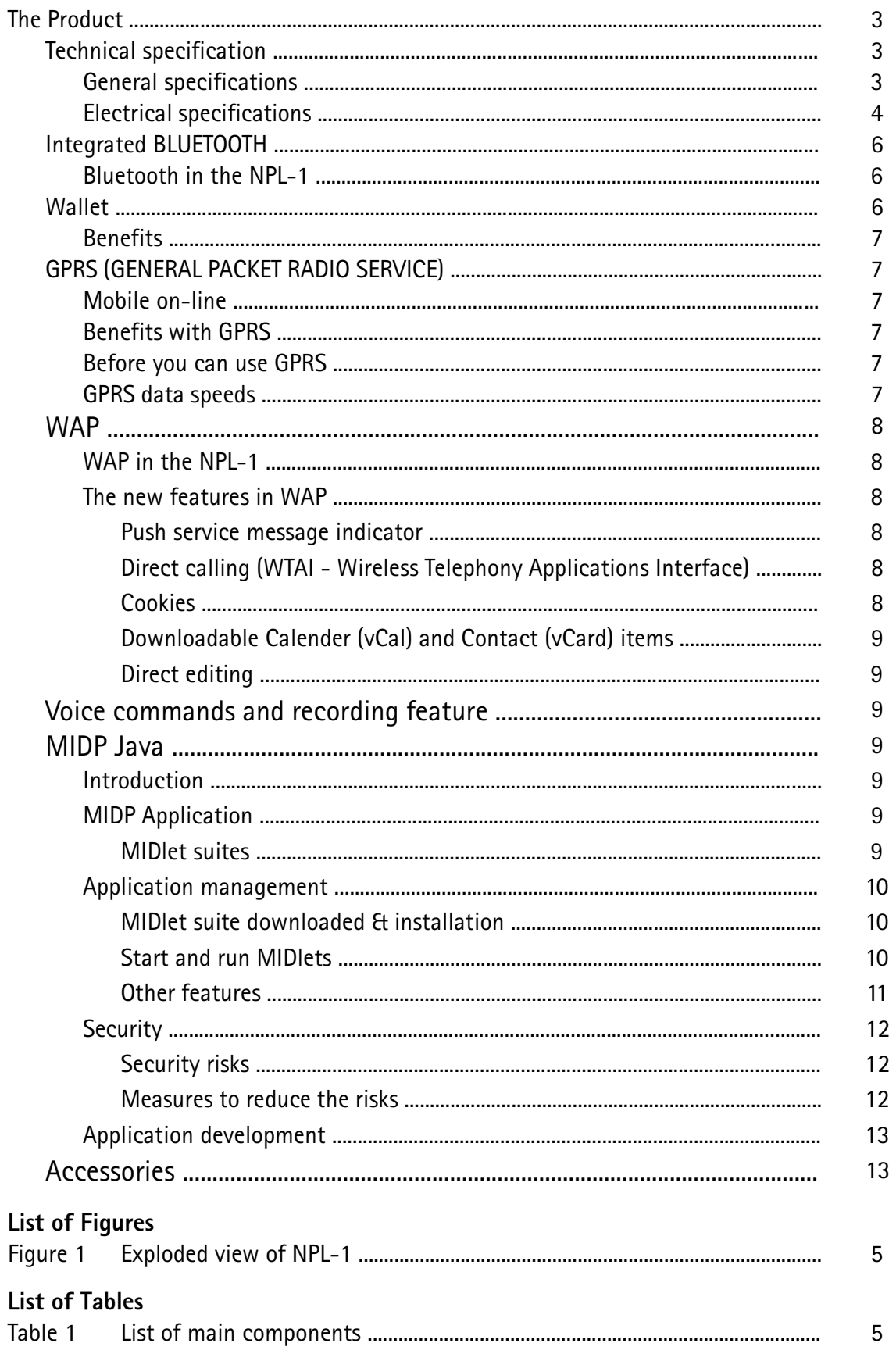

# **The Product**

The NPL-1 is a triple band handportable mobile telephone for the E-GSM 900, GSM 1800 and GSM 1900 networks, automatically switching between 900, 1800 and 1900MHz bands; automatic handover between 900 & 1800 MHz bands. It is both GSM 900 phase 2 power class 4 transceiver (2W) and GSM 1800/1900 power class 1 (1W) transceiver.

The NPL-1 has additional features as defined below:

- **Integrated Bluetooth**  $\bullet$
- Wallet for mobile commerce  $\bullet$
- $\bullet$ GPRS (General Packet Radio Service)
- WAP including the new version 1.2.1  $\bullet$
- Voice commands and recording features  $\bullet$
- E-mail over SMS  $\bullet$
- PC suite version 4.8  $\bullet$
- To-do list  $\bullet$
- $\bullet$ Stopwatch
- Countdown Timer  $\bullet$
- Games  $\bullet$
- MIDP Java  $\bullet$

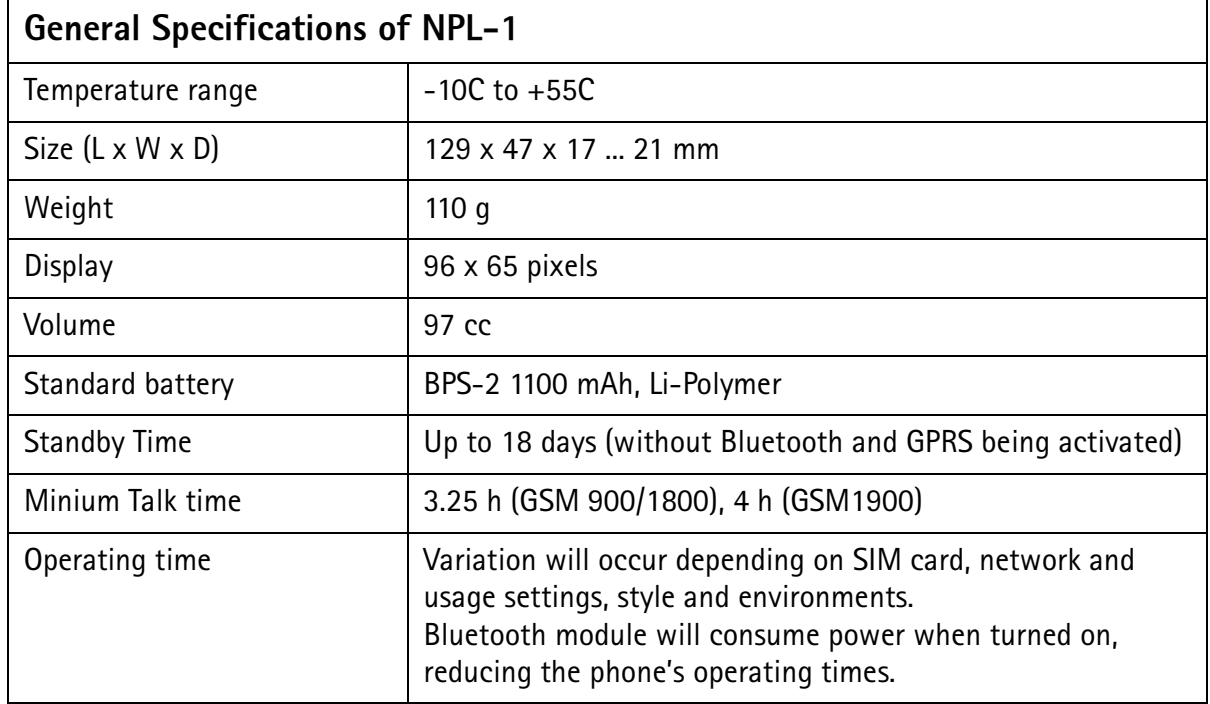

# **Technical specification**

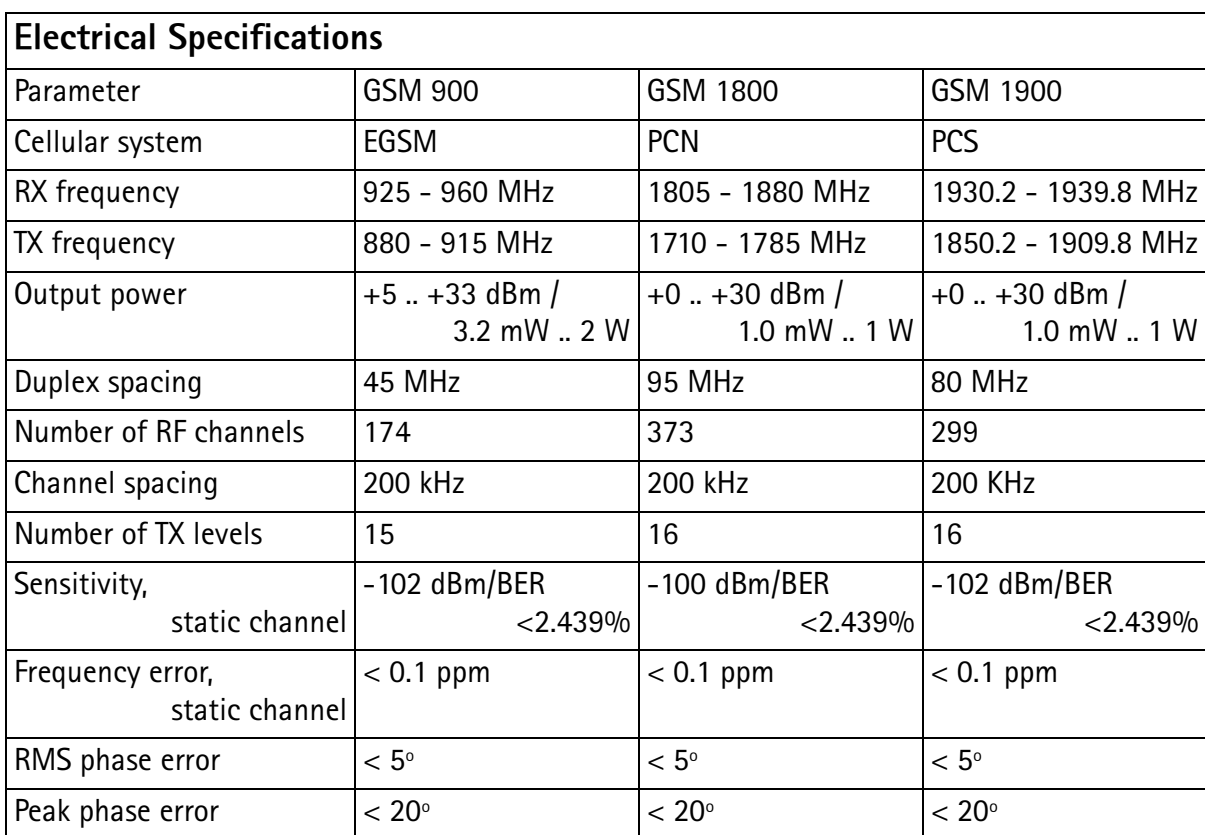

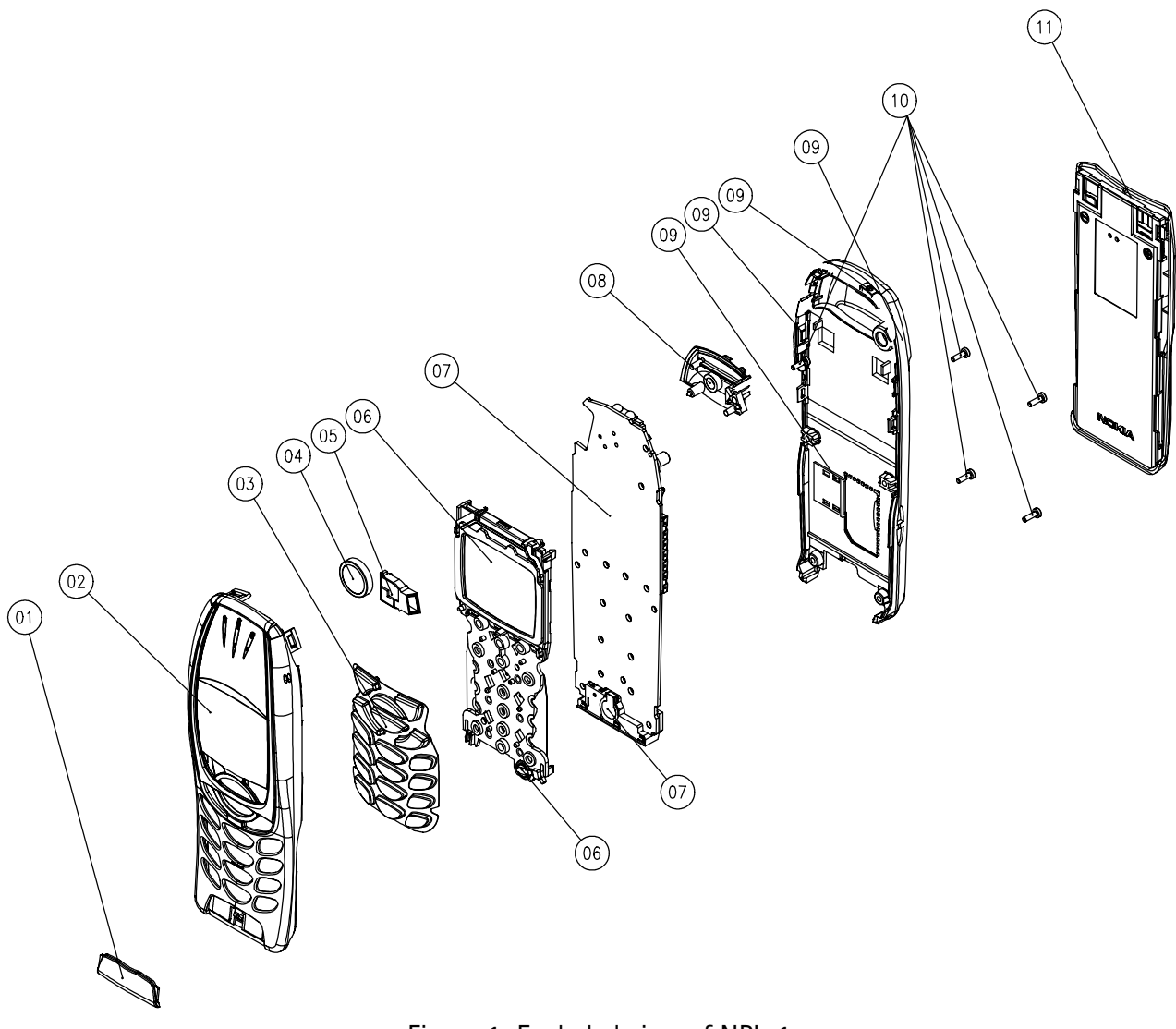

Figure 1 Exploded view of NPL-1

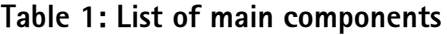

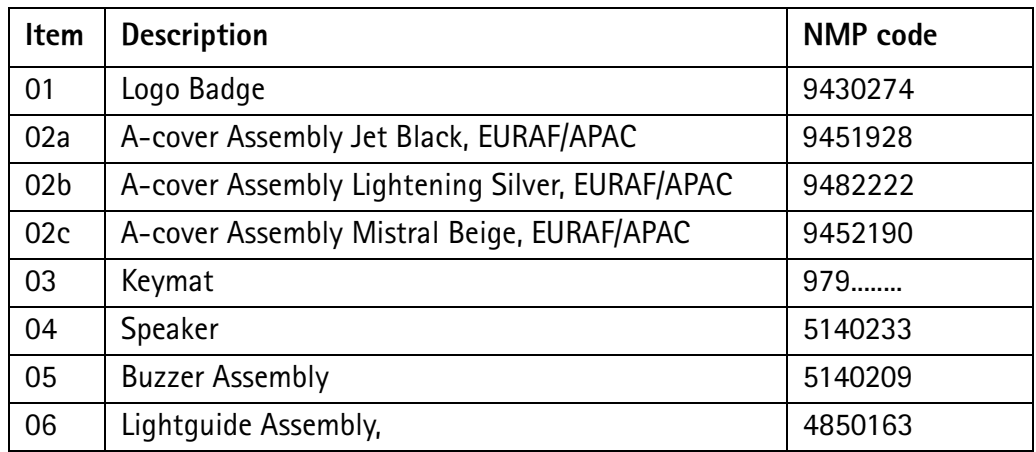

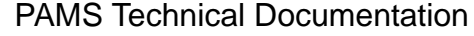

| Item            | <b>Description</b>                | <b>NMP</b> code |
|-----------------|-----------------------------------|-----------------|
| 07              | Microphone + Boot Assembly        | 5140225         |
| 08              | Antenna – Internal Antenna Plated | 0660251         |
| 09a             | B-cover Assembly                  | 9458087         |
| 09 <sub>b</sub> | Not applicable                    |                 |
| 09c             | On/off key                        | 9790412         |
| 09d             | Volume key                        | 9790385         |
| 10              | Screw M1.6 x 5.5                  | 6150025         |
| 11              | Battery BPS-2                     | 0670354         |

Table 1: List of main components

#### **Integrated BLUETOOTH**

Bluetooth is a global standard for wireless connectivity, however, some countries do not allow the use of Bluetooth frequencies e.g. Israel. Bluetooth technology is based on a low-cost, short-range radio link that operates in the globally available ISM (Industrial Scientific Medical) frequency band at 2.4 GHz.

As a widely adopted open standard, Bluetooth is intended for use in mobile phones, laptops, printers, digital cameras and other devices.

#### Bluetooth in the NPI-1

The integrated Bluetooth module (containing a Bluetooth transmitter and receiver) allows the user to connect wirelessly to other Bluetooth devices within a range of 10 meters, without the need of line of sight. The main uses of the Bluetooth module in the  $NPI - 1$  are:

- Synchronisation of phonebook and calendar information between the NPL-1 and a compatible PC. Calendar synchronisation works between the phone and, for example, Microsoft Outlook or Lotus Notes using Nokia PC Suite.
- Wireless data (dial-up) connections. Laptop users can access the Internet and handle e-mail by connecting the laptop to a computer network via Bluetooth and the NPL-1. The phone will work as a wireless modem.
- Wireless audio based on Bluetooth, allowing users to be wireless with Nokia Bluetooth audio accessories (headset and car kit).
- Sending of business cards and calendar notes to e.g. another NPL-1.

#### **WALLET**

The new wallet feature in the NPL-1 enables users to make on-line transactions via a WAP browser, using your credit card to pay for books and tickets, for instance. The wallet is a password-protected "locker" in your phone containing your credit card information and other private information. When you want to buy something via WAP and are asked for your credit card data, you only need to select wallet and give your password, instead of keying in all of the information manually.

#### **Benefits**

- Fast, convenient and secure on-line transactions via WAP
- Secure storage for your personal information inside the phone, e.g. for user names, passwords and numbers
- Protected storage inside the phone using the Wallet code for access
- Easy-to-use
- One step towards a Personal Trusted Device

#### **GPRS (GENERAL PACKET RADIO SERVICE)**

#### Mobile on-line

GPRS is a new feature in the existing GSM network. GPRS sends and receives your data in 'packets' - small packages of data that are sent across the network and then reassembled at the destination.

GPRS is different from traditional circuit switched services because the information is broken down into IP (Internet Protocol) packets. IP Packet data is more efficiently routed across the network and uses less network resources, which reduces the cost to the end user  $\ddot{\cdot}$ 

GPRS enables users to have an always online mobile access to operator services and the Internet. The main use for GPRS in the beginning will be as a bearer for WAP services, but GPRS can also be used for data (dial-up) connections and for SMS messaging.

The charging (billing) will be based on how much data you send and receive and not on how long time you have been connected.

#### Benefits with GPRS

- you can be always online
- data are more efficiently routed across the network
- you are charged according to the amount of data that you send and receive
- immediate access to WAP services

#### Before you can use GPRS

- you need to subscribe to GPRS (for availability and subscription to GPRS, contact your network operator or service provider)
- set up your phone and/or PC to use GPRS

#### GPRS data speeds

The data transfer speed of a GPRS connection can (at the moment) be up to 40.2 kbps. The speed depends on the network capacity and may change from moment to moment.

Comparisons: Normal WAP connection: 9.6 or 14.4 kbps

Normal GSM data conn.: 9.6 or 14.4 kbps

High speed data conn.:up to 43.2 kbps

GPRS WAP connection:up to 40.2 kbps

GPRS data connection:up to 40.2 kbps

# **WAP**

#### **WAP IN THE NPL-1**

The WAP feature in the NPL-1 is very much like the WAP feature seen in previous Nokia phones like the Nokia 6210. Main differences are

- GPRS a new feature that can be used as a data bearer for WAP
- The WAP version is new (version 1.2.1) and it includes new functions

#### THE NEW FEATURES IN WAP

Push Service message indicator

The NPL-1 can receive a service message with a short header and a link to a specific WAP service. The type of messages that you want to subscribe to can be selected from operators or service providers according to personal interest.

WAP push messages are stored in a dedicated service inbox. This inbox is found in the Services menu. While online, the service inbox is found under the Options. You can anytime connect to the link that is included in a service message.

When a new WAP push message (with priority high or medium) is received, a notification "New service message received" is displayed. You can read the message or discard the notification. You can save 10 messages in the service inbox.

WAP push message is automatically removed from the service inbox when expiry time (set by the content provider) is reached.

#### Direct calling (WTAI - Wireless Telephony Applications Interface)

WTAI enables interaction between the WAP browser and other parts of the mobile phone. For example it will be possible to call directly from a phone book on a WAP page by selecting the number to call. The WAP page must be designed to support this feature.

#### Cookies

Works similarly to the Internet cookies. A server can store a text-string in the phone, making it possible for a WAP-service to recognise the user from time to time, creating a more personal and easier browsing. The NPL-1 has memory for 20 cookies, that will be outdated starting from the last used ones.

#### Downloadable Calendar (vCal) and Contact (vCard) items

Calendar appointments and business cards can be saved to the phone's calendar or phone book. E.g. while browsing you can select a calendar event or a business card on a WAP page to be saved into the phone's memory.

#### Direct editing

When the cursor is on top of a link to an input box, pressing the numeric keypad will immediately start inputting into the editor. There is no need to press the select key to get to the editor.

#### Voice commands and recording features

The voice features have been extended with voice commands and a voice recorder.

With voice commands you can operate up to five features (e.g. change profile) by speaking a voice tag of your choice.

The NPL-1 has a voice recorder that can hold a total of 2 minutes of recordings. The recorder can e.g. be used for making spoken memos.

For voice dialling ten phone numbers in the phone book can have a voice tag attached.

# MIDP Java

#### **Introduction**

This subsection gives an overview of the features a MIDP Java environment offers for applications (so called MIDIets).

The MIDP Java environment offers the following features:

- MIDIets can be downloaded via WAP. Once they are installed in the phone, they can be started at any time.
- MIDIets can draw on the phone screen.
- MIDlets can be operated by using the phone keypad.
- MIDIets can establish HTTP network connections (if allowed by the user).
- $\bullet$ MIDIets can store data permanently in the phone.

#### **MIDP Applications**

#### **MIDlet suites**

A MIDIet suite is the format in MIDP that is used to distribute MIDIets. A MIDIet suite contains at lease one, but can contain several MIDIets (= Java applications). A MIDIet suite consists of two files: the application data itself and the application descriptor.

The application data is stored in a so called jar file. A jar file consists of all (packed) Java class-files and resource-files (e.g. icon files, level data for games, sounds, ...) for the MIDlets in that MIDlet suite

The application descriptor  $(=$  jad file) contains information about a particular MIDIet suite, e.g. the name, vendor, version and the amount of memory required for that MIDlet suite. It also contains the URL  $(=$  address) of the corresponding jar file. This file is used during the download procedure (see MIDIet suite download & installation).

#### **Application management**

The instance in the phone that handles the application download, installation, start and deletion is called the Java application manager ( $=$  JAM).

For all features other than the application download, the JAM is the main entry point (see pictures below)

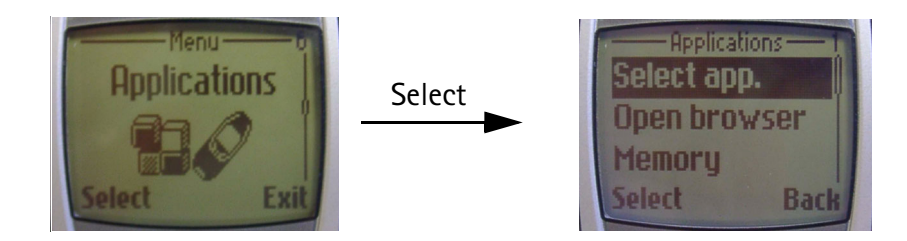

## <span id="page-9-0"></span>MIDIet suite download & installation

A download is initiated by the user by going to the WAP browser and clicking on a jad file.

Then the jad file is downloaded and the information in it is verified. If the application fits into the phone and can be run there, the corresponding jar file is downloaded.

After the download is finished, the application is stored in the phones permanent memory. The user can then go to the Java menu in the phone and start the application.

#### Start and run MIDIets

All installed MIDIet suites can be found in the Java menu in the phone (see pictures below). From there, the user can select a particular MIDIet suite and open it.

Games from Club Nokia can be in Games menu.

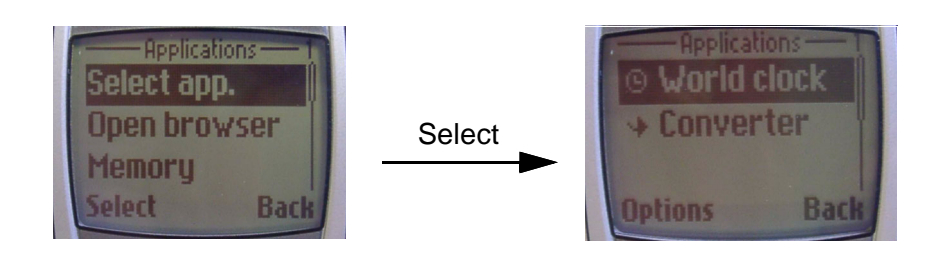

If a MIDIet suite contains more than one MIDIet, a list of these MIDIets is presented and the user can select one to start it.

It is possible to start more than one MIDIet at a time, as long at these are in the same MIDlet suite.

Other features

Some other features are available to the user via the MIDIet options list:

- Application deletion: Installed applications can be erased from the phones  $\bullet$ memory. By doing so, all related information and permanent data for the application is lost.
- Retrieval of information about the installed application: If the user selects  $\bullet$ this, then a WAP browser is opened with a URL that can be provided in the jad file.
- Update check: The user can check, whether there is a newer version of the application available.
- **Details:** User can see information about the MIDIet.

The following pictures show some items of the MIDIet options list:

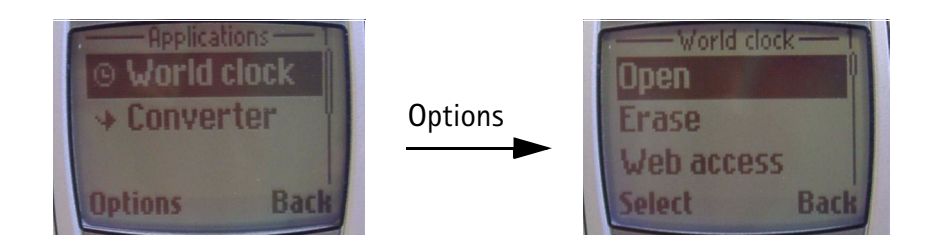

Information about the system: The user can check, how much memory he has  $\bullet$ available for Java applications (see pictures below)

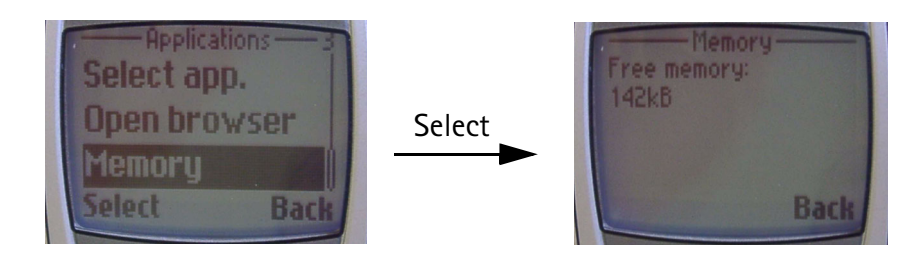

#### **Security**

This section shows some of the potential security issues and summarizes briefly what measures have been taken in order to reduce these risks .

Security risks

The following potential risks can be identified regarding Java in mobile phones:

- Phone blocking: One application could completely block the phone in a way that normal phone functionality (e.g. emergency calls) is not available anymore.
- Phone data access: If an application had (uncontrolled) access to phone data (e.g. IMEI, encryption keys, warranty data, settings, calibration parameters, ...), it could either modify/corrupt this data in a way that e.g. phone calls are not possible anymore or it could be exposed to someone else.
- User data access: If an application had (uncontrolled) access to user data (e.g. calendar entries, phonebook entries, messages, data from other installed applications, ...), it could either modify/corrupt this data or it could be exposed to someone else.
- Active network connections without knowledge of the user: An application could open a network connection or send SMS's without the user knowing about that. Firstly, the user would not notice, that he pays for this at that time and secondly, sensitive data could be transferred.

#### Measures to reduce the risks

Generally speaking, MIDP Java in general and the Nokia specific implementation specifically have been designed with all potential risks in mind and very effective measures have been taken to reduce the risks nearly to zero.

- MIDlet suite encapsulation: A MIDlet in a certain MIDlet suite can't access any data from other MIDIet suites. Furthermore, it does not even know, that other suites are installed.
- Sandbox: A MIDlet can't access any phone resource directly. It always has to use the defined APIs. .
- Limited set of APIs: There are no APIs defined to access any data in the pone (e.g. serial number, phone book, SMS storage, settings, ...). Furthermore, it is not possible for a MIDlet to get any information about other running MIDlets.
- Start of MIDlets by the user: MIDlets always have to be started by the user. It is not possible for MIDIets to start automatically (e.g. after a timeout) or to start other MIDlets  $\overline{\phantom{a}}$
- MIDlet termination: The user can always easily cancel an application and free all resources taken by that application.
- Network connection confirmation: The user is always asked (can be configured by the user), before the MIDIet is allowed to establish a network connection.
- Network activity indicator: An indicator in the status bar shows, when data is  $\bullet$ transferred via the network.
- Security testing: During development, special security tests have been performed to ensure that all security measures are in place and work correctly.

#### **Application development**

Application development for MIDP devices differs from "normal" Java development as the target platform is not the development platform. I.e. a PC or workstation is used to write and compile the application code, but the target platform where the application is executed is e.g. a mobile phone.

In order to simplify the application development, there are simulators for the target devices available. These run on the platform where the application is develop and allow to write, compile and test the MIDP applications on one platform. Ideally, just final tests must be performed on the target platform.

## **Accessories**

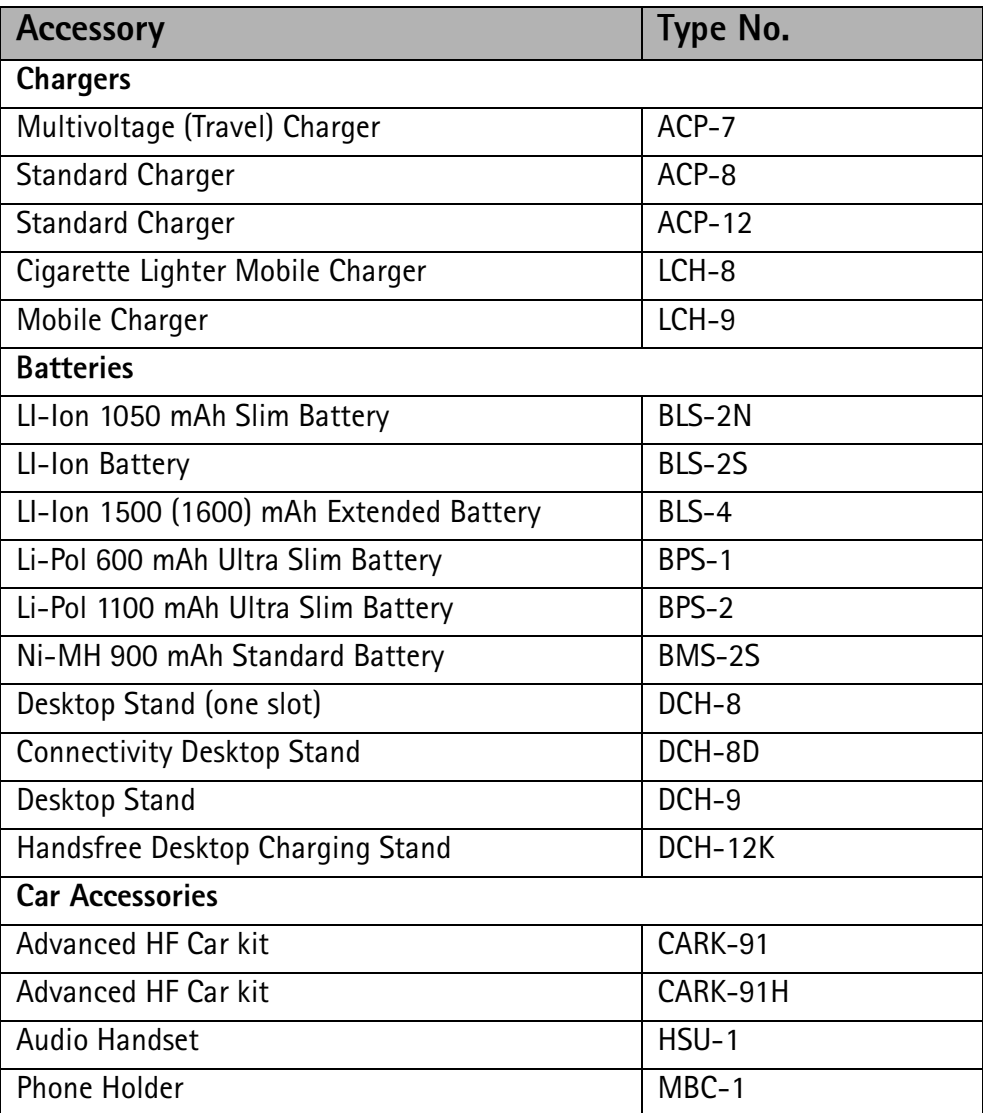

1 - General Information PAMS Technical Documentation

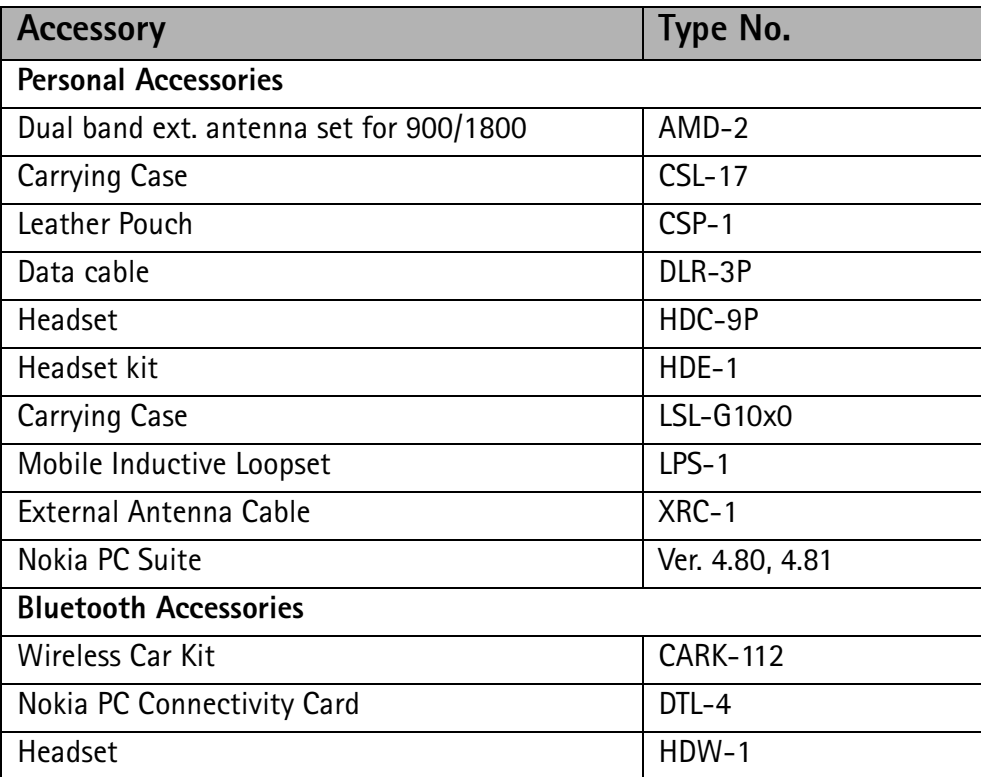

See "Section 8 - Accessories" for further details .